## **LABORATORIUM - ELEKTRONIKA Zasilanie układów elektronicznych**

# **PRZEBIEG ĆWICZENIA**

Ćwiczenie polega na zaprojektowaniu zasilacza o zadanych przez prowadzącego (Tabela 1 w protokole) parametrach.

Student ma za zadanie krok po kroku, zgodnie z podanymi niżej zasadami, zbudować w programie MultiSIM zasilacz o zadanych parametrach, na każdym etapie projektu symulacyjnie sprawdzając, czy uzyskiwane przebiegi zgodne są z oczekiwaniami.

- **1. Uruchomić program MultiSIM (skrót powinien być na pulpicie, ewentualne komunikaty o błędach można zignorować).**
- **2. Wstawić do układu (prawy przycisk myszy ->** *Place Component* **-> (po lewej)** *Group: Sources, Family: Power Sources* **-> (po prawej)** *Component: AC\_POWER***) źródło, które będzie symulować sieć elektryczną.**
- 2.1. Zmienić (dwuklik w układ) parametry źródła V1 tak, by odpowiadało standardowi europejskiemu (tzn. *Voltage*: 230V, *Frequency*: 50Hz).

## **3. Kolejno wstawić do układu:**

- 3.1. transformator T1 (*Group: Basic, Family: Basic Virtual* -> *Component: NLT\_VIRTUAL*),
- 3.2. rezystor obciążający R1 (*Group: Basic, Family: Basic Virtual* -> *Component: RESISTOR\_VIRTUAL*),
- 3.3. uziemienie (*Group: Sources, Family: Power Sources* -> *Component: GROUND*),
- 3.4. oscyloskop (menu po prawej stronie ekranu -> *Oscilloscope*).

## **4. Połączyć układ według rysunku (łączenie sprowadza się do klikania w końcówki elementów):**

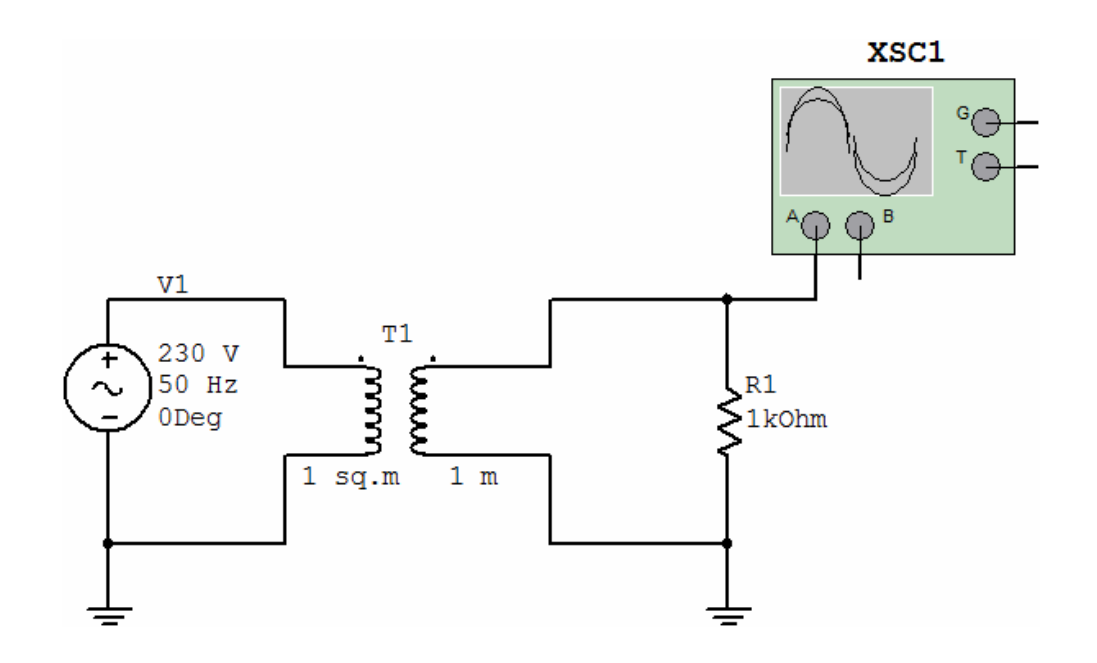

#### **5. Na tym etapie należy dobrać transformator.**

**W praktyce sprowadza się to najczęściej do zakupu elementu o wymaganych parametrach (tj. napięcie wyjściowe** *U* **i prąd obciążenia** *I* **). My w tym miejscu zaprojektujemy (czyli dobierzemy przekrój rdzenia i ilość zwojów na obu uzwojeniach) właściwy transformator. Do projektu zasilacza małej mocy wystarczająca będzie metoda uproszczona. Projektowanie tą metodą polega na:**

- 5.1. Obliczeniu maksymalnej mocy pobieranej przez obciążenie:  $P_2 = I \cdot U$  (wartości *I* oraz  $U$  z Tabeli 1 zadanej przez prowadzącego). Czasem dla zwiększenia niezawodności dokłada się rezerwę prądową na poziomie około 20%, a bywa że większą. Decyzję o ewentualnej rezerwie pozostawiam wykonującym ćwiczenie, to w końcu Wasz projekt;)
- 5.2. Obliczeniu mocy pobieranej z sieci:  $P_1 = k \cdot P_2$ , gdzie  $k$  jest współczynnikiem uwzględniającym sprawność transformatora (straty w żelazie rdzenia i uzwojeniach). Niech  $k = 1,1$ .
- 5.3. Obliczeniu przekroju rdzenia (w cm<sup>2</sup>) z wzoru  $\,S=1,\!25\cdot\sqrt{P_{1}}\,$  .
- 5.4. Znając przekrój rdzenia, z zależności *N* 45,5/ *S* obliczamy liczbę zwojów przypadającą na każdy wolt napięcia na każdym z uzwojeń.
- 5.5. Pozostało obliczyć napięcie *U*<sup>1</sup> , które chcemy uzyskać na uzwojeniu wtórnym. Nie jest to napięcie równe napięciu *U* projektowanego zasilacza! Zasada jest następująca – na uzwojeniu wtórnym chcemy uzyskać wartość szczytową większą o 2,5-3V (lle dokładnie? Wasza decyzja.) od pożądanej wartości napięcia wyjściowego projektowanego zasilacza *U* , a zatem  $U_1 = U + 2.5 \div 3[V]$ .
- 5.6. W tym momencie mamy wszystkie dane potrzebne do obliczenia liczby zwojów na uzwojeniach transformatora:
	- uzwojenie pierwotne  $n_{\tau P} = 230 \cdot N$ ,
	- $\bullet$  uzwojenie wtórne  $n_{_ZW}=(U_1\cdot N)/1.414$  , gdzie  $1.414$  jest poprawką wynikającą z przeliczenia wartości skutecznej na szczytową.
- 5.7. Obliczone i zaokrąglone wartości  $n_{p}$  i  $n_{n}$  można wprowadzić do symulacji, tzn. po dwukliku w transformator T1 (pozycje *Primary turns* i *Secondary turns*).

**6. Uruchomić symulację (przyciskiem ON/OFF lub F5) i kliknąć dwa razy w oscyloskop. Na widocznych przebiegach, można kursorem (1), sprawdzić, czy uzyskana wartość napięcia szczytowego (2) na wyjściu transformatora jest właściwa (w tym przypadku wartość ~7,5V byłaby odpowiednia np. dla zasilacza 5V):**

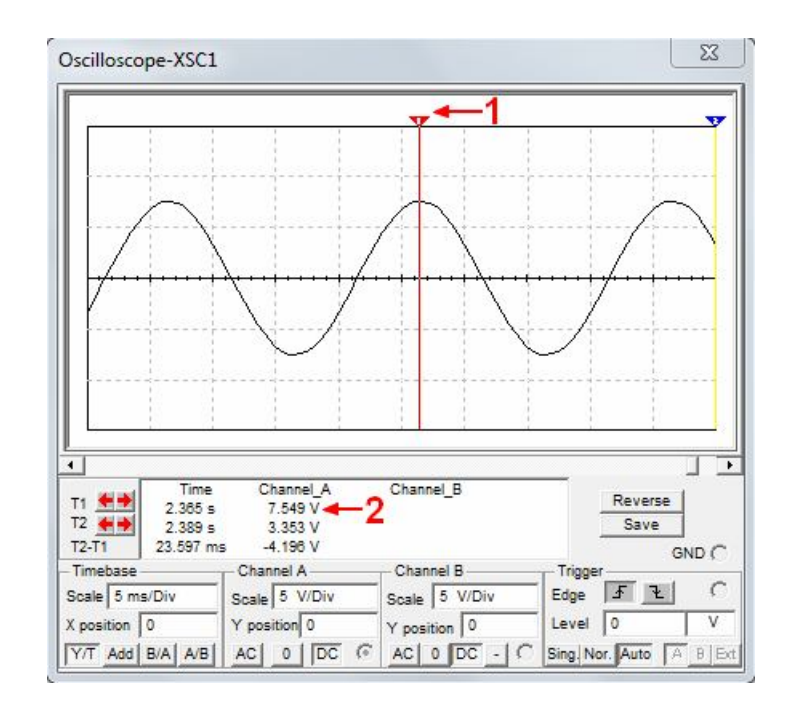

**7. Kolejnym elementem zasilacza jest prostownik. Uzupełnijmy więc nasz projekt o prostownik dwupołówkowy D1 w postaci mostka Graetza (***Group: Diodes, Family: FWB* **->** *Component:* **dowolny):**

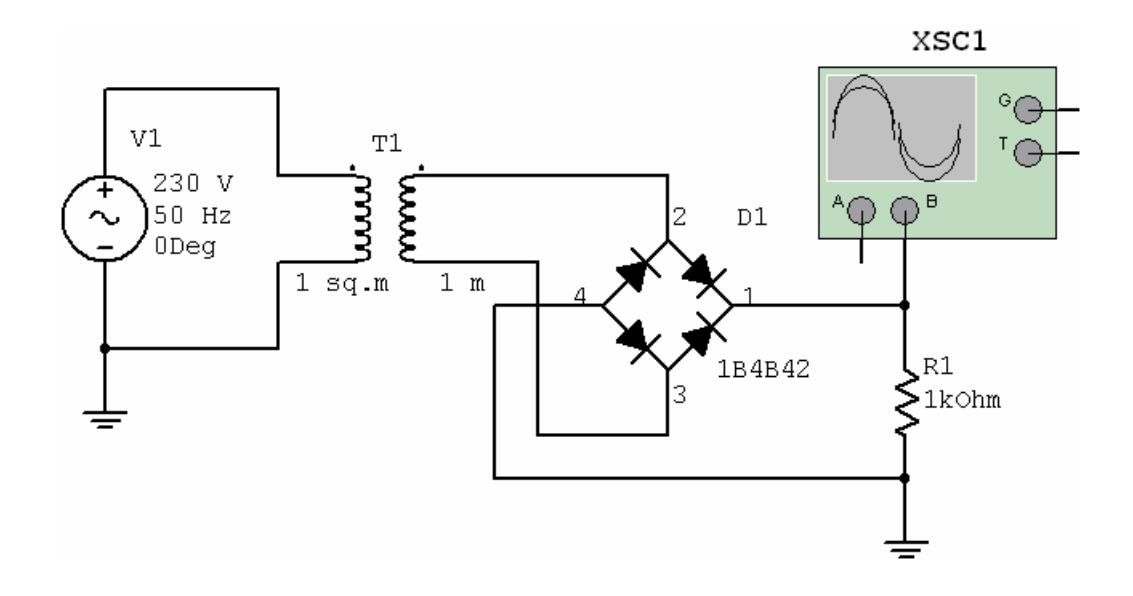

7.1. Po uruchomieniu symulacji przebieg na wyjściu układu powinien mieć kształt zbliżony do poniższego:

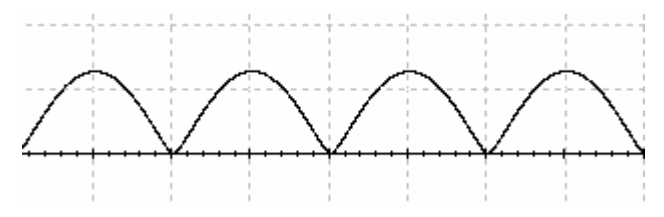

#### **8. Przebieg jest już wyprostowany (tzn. nadal zmienny, ale już jednokierunkowy).**

**Kolejnym elementem zasilacza jest filtr dolnoprzepustowy, mający za zadanie wygładzić napięcie. Filtrem tym będzie dołączony równolegle do obciążenia kondensator C1 (***Group: Basic, Family: Basic Virtual* **->** *Component: CAPACITOR\_VIRTUAL***) o pojemności dobieranej według zasady: minimum 2000uF na każdy amper prądu wyjściowego.**

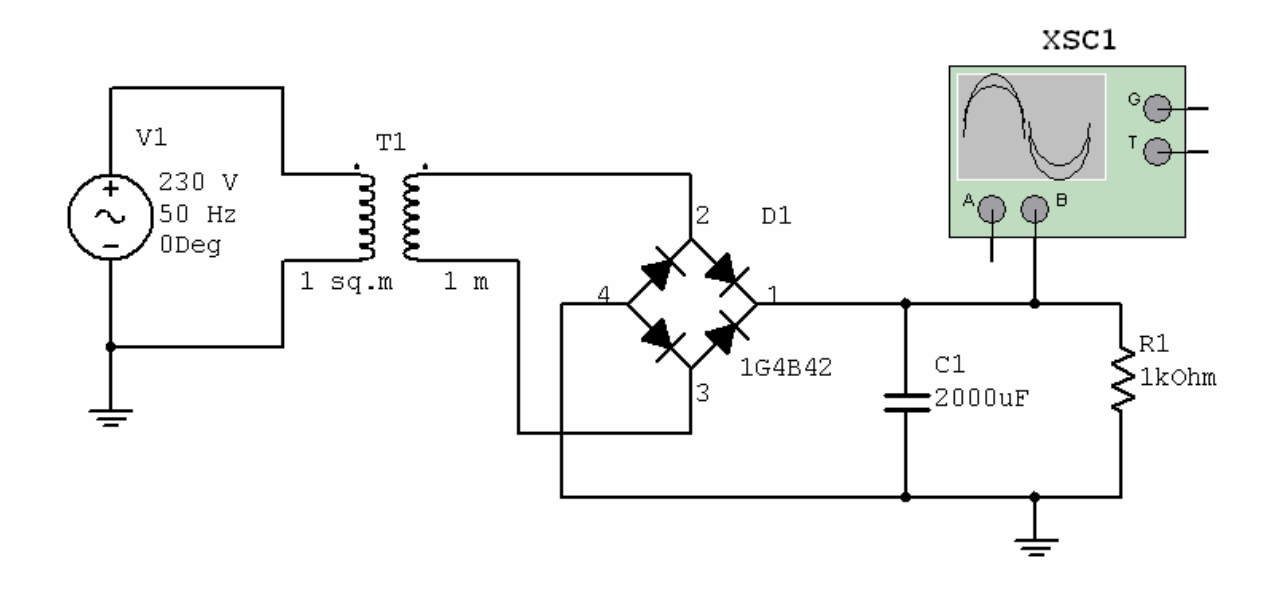

- 8.1. Po wstawieniu odpowiedniego kondensatora (z uwagi na jego wartość w praktyce byłby to kondensator elektrolityczny) warto sprawdzić, jak zmieni się przebieg wyjściowy przy zmianie obciążenia R1 z 1kΩ np. na 50Ω.
- **9. Ostatnim elementem będzie dioda Zenera D2 (***Group: Diodes, Family: DIODES\_VIRTUAL* **->** *Component:* **ZENER\_VIRTUAL), czyli najprostsza wersja stabilizatora, także włączona równolegle do obciążenia, w ustawieniu zaporowym. Diodę Zenera należy edytować, by ustawić napięcie Zenera (***Breakdown Voltage***) na poziomie odpowiadającym napięciu wyjściowemu projektowanego zasilacza.**

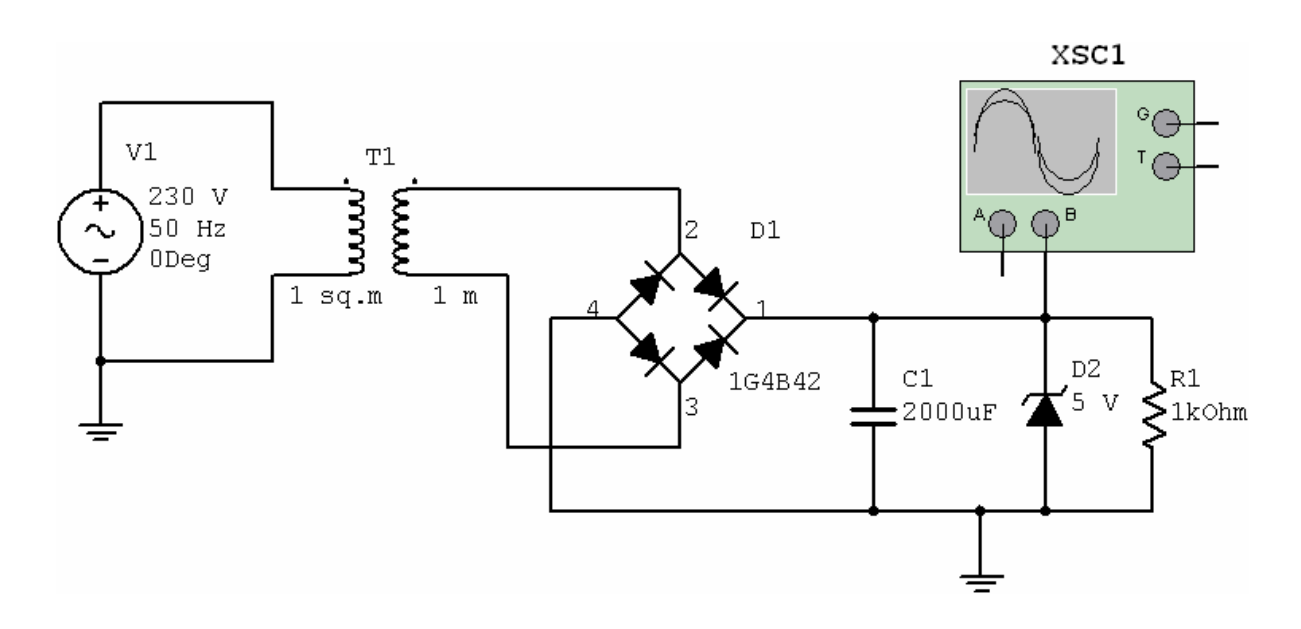

- 9.1. Sprawdzić przy pomocy obrazu na oscyloskopie, czy przebieg napięcia wyjściowego jest zgodny z oczekiwaniami. Oczekiwaniem w tym miejscu jest już oczywiście prąd "jak najbardziej stały", tj. zbliżony do linii prostej poziomej.
- 10. Zmierzyć przy pomocy oscyloskopu (odpowiednio, czyli tak jak na rysunku poniżej, ustawiając kursory) i umieścić w protokole wartości tętnień U<sub>T</sub> i amplitudę sygnału wyjściowego U<sub>A</sub> dla małego (1kΩ) i dużego (50Ω) obciążenia zasilacza. Dla przykładu, jeżeli przebieg wygląda jak poniżej, to z widocznych pod przebiegiem wartości wynika, że:
	- $U_A = 5,126[V]$ ,
	- $U_T = 5,126[V] 4,575[V] = 0,551[V]$ .

Oczywiście w idealnym przypadku wartości te powinny wynieść  $\overline{U}_A = U$  przy  $\overline{U}_T = 0[\overline{V}]$  .

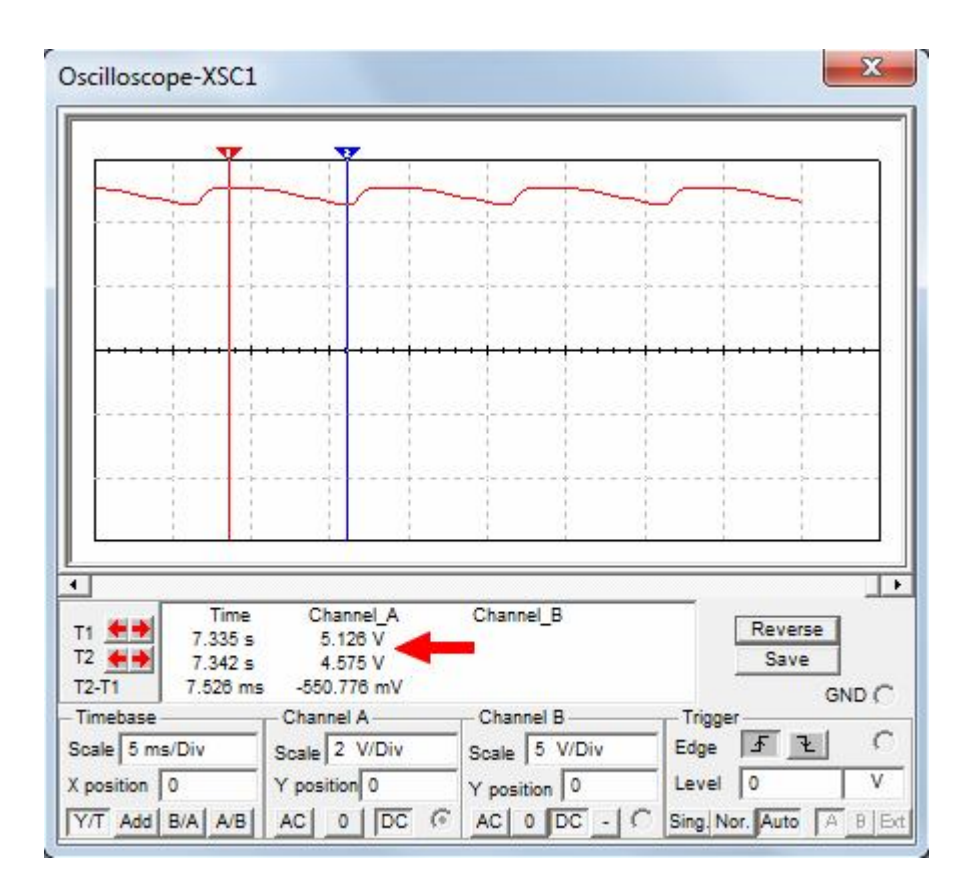

# **11. Przerysować projekt swojego zasilacza do protokołu, który należy zostawić prowadzącemu.**

12. Ewentualnie nasuwające się wnioski/przemyślenia można zamieścić na odwrocie protokołu.

## **13. Literatura**

- [1] Borkowski A., "Zasilanie urządzeń elektronicznych", Wydawnictwa Komunikacji i Łączności, Warszawa 1990
- [2] Carr J.J., "Zasilacze urządzeń elektronicznych", Wydawnictwo BTC, Warszawa 2004
- [3] zbiorowa pod red. Pietrzyk W., "Laboratorium z elektroniki", Wydawnictwo Politechniki Lubelskiej, Lublin 2002